# **COR\* - Adabas System Coordinator Kernel Messages**

CORnnn messages are issued by the Adabas System Coordinator kernel.

# **Overview of Messages**

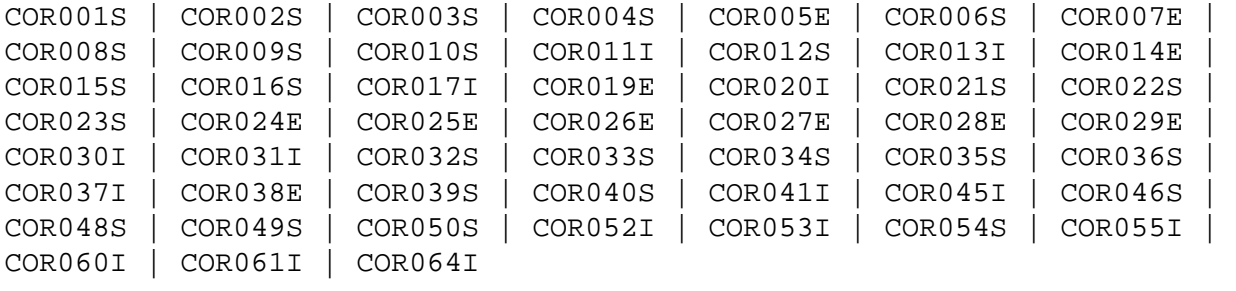

# <span id="page-0-0"></span>**COR001S RUNTIME ENVIRONMENT CANNOT INITIALIZE, KERNEL LOAD ERROR**

- **Explanation** The Adabas System Coordinator client (CORSnn) failed to locate or load the runtime kernel module CORKRN.
- Action Ensure that the load library containing the kernel module is available to the TP monitor or batch job that issued the message.

# <span id="page-0-1"></span>**COR002S RUNTIME ENVIRONMENT CANNOT INITIALIZE, CONFIGURATION FILE RESPONSE=nnnn, SUBCODE=nnnn**

- **Explanation** A configuration module (CORCFG) has been located that indicates the SVC, DBID, and file number of the Adabas System Coordinator configuration file. An error occurred when trying to read this configuration file.
- **Action** Refer to the *Adabas Messages and Codes* documentation to determine the reason for the error.

### <span id="page-0-2"></span>**COR003S FAILED TO REGISTER JOB WITH COR DAEMON, ERROR=nnnnnnnn. SERVICE CONTINUING IN LOCAL MODE**

- **Explanation** The job is defined to run in daemon-mode, but an active local daemon could not be found.
- Action The job continues in local mode. COR daemon services are not available.

If daemon-mode is critical to the correct operation of the job or service you should designate one or more add-on products with the "CRITICAL" specification in the COR configuration module (CORCFG). See message COR040S for further information.

<span id="page-1-5"></span><span id="page-1-4"></span><span id="page-1-3"></span><span id="page-1-2"></span><span id="page-1-1"></span><span id="page-1-0"></span>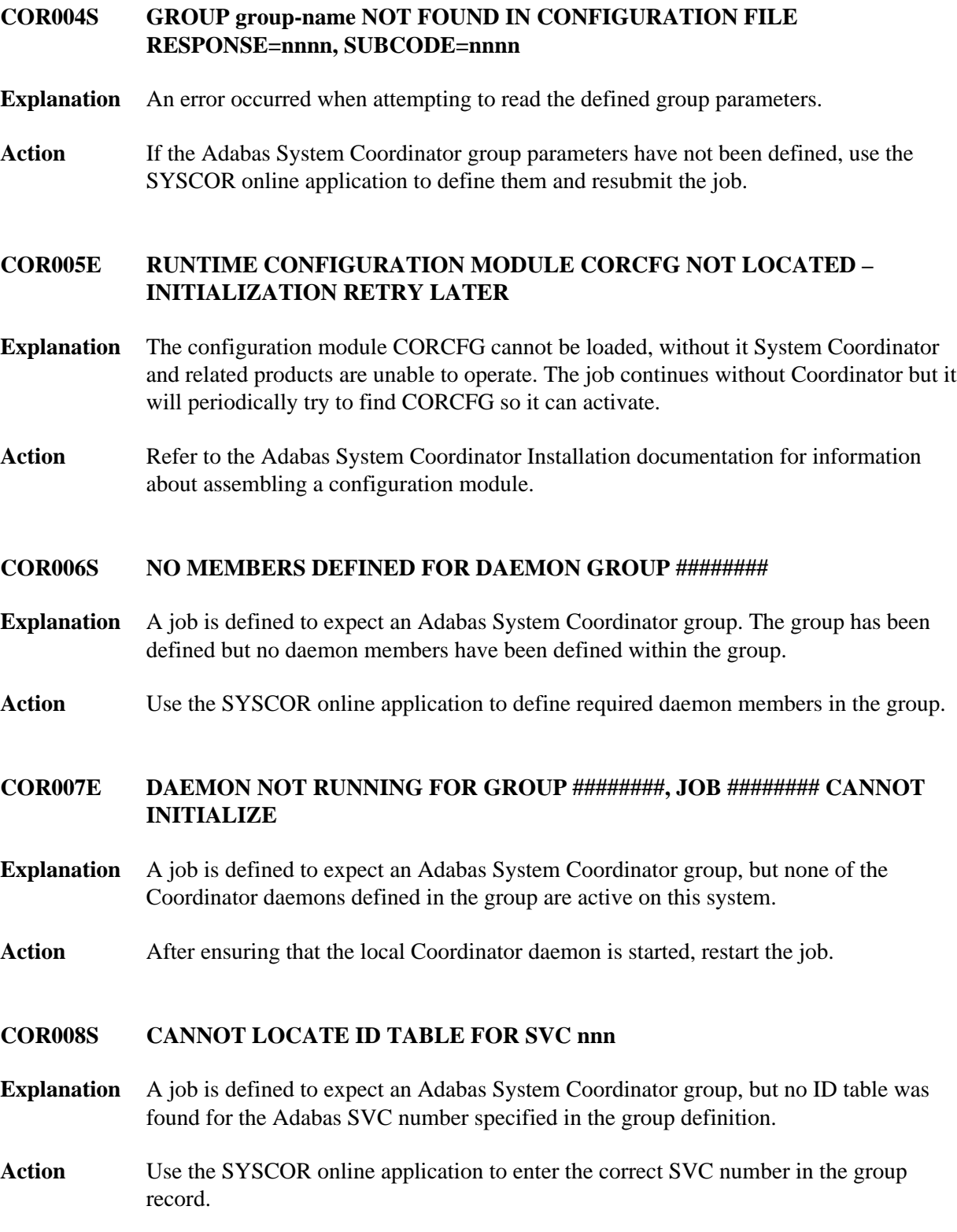

#### **COR009S ################ IXLCACHE READ ERROR, RC=##, RSN=###**

- **Explanation** The Coordinator daemon is running in an IBM sysplex environment and is using the coupling facility. An error occurred when trying to access data from the coupling facility cache memory. The coupling facility may be improperly set up or defined.
- Action Ensure that the cache structure is defined correctly in the Adabas System Coordinator group.

#### <span id="page-2-0"></span>**COR010S ################ IXLCACHE WRITE ERROR, RC=##, RSN=###**

- **Explanation** The Coordinator daemon is running in an IBM sysplex environment and is using the coupling facility. An error occurred when trying to write data to the coupling facility cache memory. The coupling facility may be improperly set up or defined.
- Action Ensure that the cache structure is defined correctly in the Adabas System Coordinator group.

#### <span id="page-2-1"></span>**COR011I MEMBER ######## JOINS ######## GROUP ######## ON SYSTEM ########**

- **Explanation** The daemon has successfully joined the group.
- Action None. This message is for information only.
- <span id="page-2-2"></span>**COR012S MEMBER ######## FAILED TO JOIN SYSPLEX GROUP ########, RC=##, RSN=###**
- **Explanation** The Coordinator daemon failed to connect to the sysplex group. The sysplex may not be properly defined. The return and reason codes are from the IXCJOIN macro.
- **Action** Consult the *IBM Sysplex Services Reference* to determine the cause of the problem.
- <span id="page-2-3"></span>**COR013I MEMBER ######## LEAVES ######## GROUP ######## ON SYSTEM ########**
- **Explanation** The Coordinator daemon has left the group.
- Action None. This message is for information only.
- <span id="page-2-4"></span>**COR014E MEMBER ######## ERROR LEAVING SYSPLEX GROUP ########, RC=##, RSN=####**
- **Explanation** The Coordinator daemon failed to correctly leave the group.
- **Action** Consult the *IBM Sysplex Services Reference* to determine the cause of the problem.

#### <span id="page-3-0"></span>**COR015S IXCQUERY ERROR, RC=##, RSN=###**

- **Explanation** A z/OS IXCQUERY service failed. The return and reason codes are from the IXCQERY macro.
- Action This is an internal error. Contact your Software AG technical support representative.

#### <span id="page-3-1"></span>**COR016S ################ IXLCONN ERROR, RC=##, RSN=###**

- **Explanation** The Coordinator daemon is running in an IBM sysplex environment and using the coupling facility. An error occurred when trying to connect to the coupling facility cache structure defined in the Adabas System Coordinator group record.
- Action Ensure that the required cache structure is defined in the CFRM policy for this sysplex.

# <span id="page-3-2"></span>**COR017I NO RUNTIME CONTROL FOUND FOR ######## - ADD-ON PRODUCTS ARE DEACTIVATED**

**Explanation** The configuration file does not contain a runtime control record for this job. The Adabas System Coordinator and installed products will be deactivated until a run-time control is defined and the job is restarted.

> It is likely that the Adabas System Coordinator link stub was added to the link module but no runtime control was defined for the job.

**Action** Use one of the online administration applications (SYSAVI, SYSAFP, SYSATM) to define a runtime control; then restart the job.

# <span id="page-3-3"></span>**COR019E ################ ICXMSGO SENDTO ############### ERROR, RC=##, RSN=###**

- **Explanation** An error occurred when sending a message from one Coordinator daemon to another in an IBM sysplex.
- **Action** Consult the *IBM Sysplex Services Reference* to determine the cause of the error.

#### <span id="page-3-4"></span>**COR020I SYSPLEX INTERFACE COMMAND QUEUE AT ########**

- **Explanation** Issued at startup of a Coordinator daemon, this message displays the address of the command queue used for communication among the Coordinator daemons.
- <span id="page-3-5"></span>Action None. This message is for information only.

<span id="page-4-4"></span><span id="page-4-3"></span><span id="page-4-2"></span><span id="page-4-1"></span><span id="page-4-0"></span>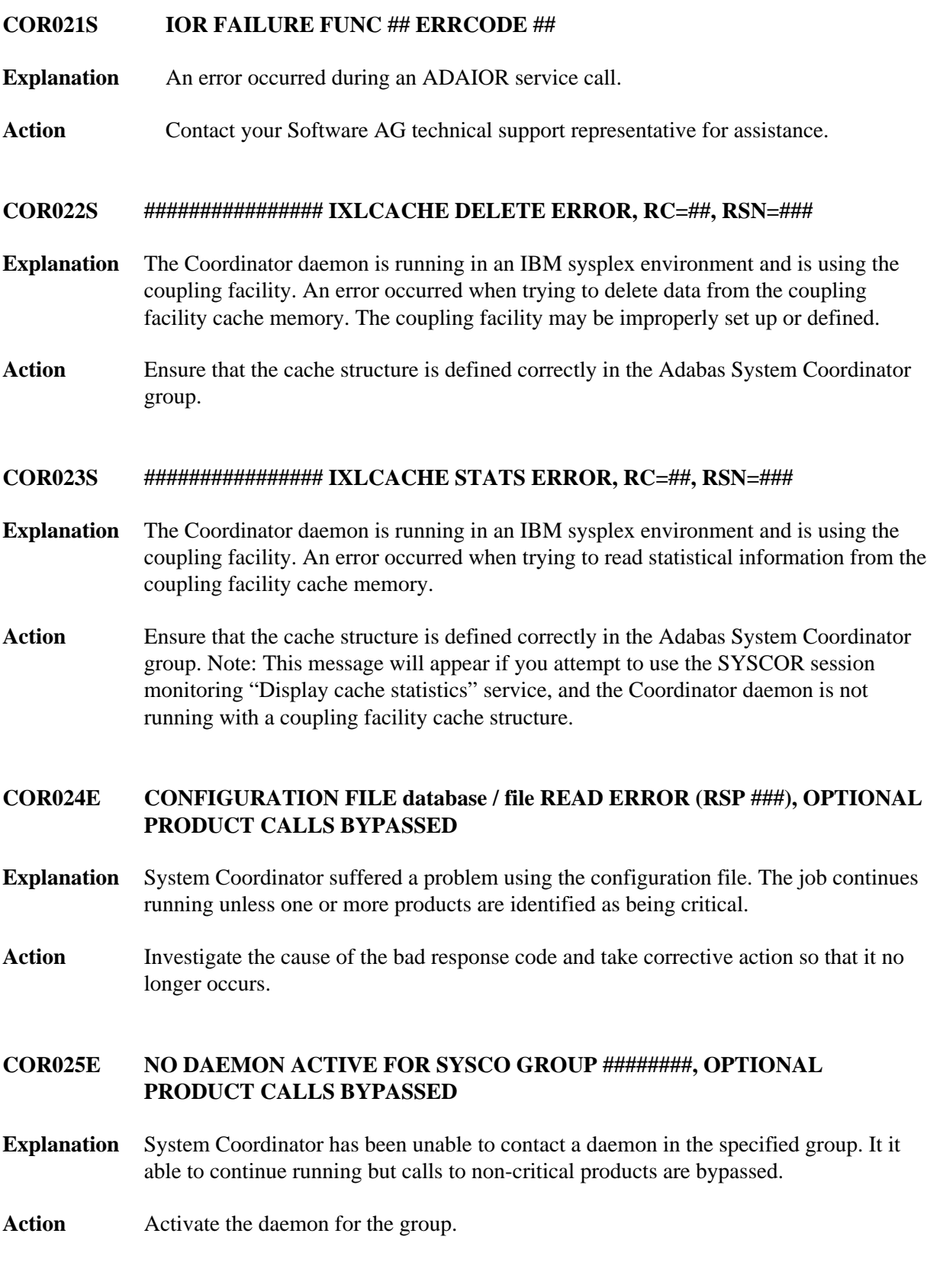

#### **COR026E CONFIGURATION FILE database / file READ ERROR (RSP ###) JOB ######## WAITING FOR ACTIVATION**

- **Explanation** The database containing the configuration file is not active, and it has been requested (in the CORCFG configuration module) that client jobs should wait for the file to be activated. Adabas System Coordinator will attempt to read the configuration file every 15 seconds.
- **Action** Activate the database containing the configuration file as soon as possible.

# <span id="page-5-0"></span>**COR027E NO DAEMON ACTIVE FOR SYSCO GROUP ########, JOB ######## WAITING FOR ACTIVATION**

- **Explanation** System Coordinator has been unable to contact a daemon in the specified group. The job is paused, pending daemon activation.
- Action Activate the daemon for the group.

# <span id="page-5-1"></span>**COR028E CONFIGURATION FILE database / file READ ERROR (RSP ###), INITIALIZATION DEFERRED FOR JOB ########**

**Explanation** The job parameter could not be read from the configuration file. Initialization of System Coordinator and add-on products is deferred.

> It is likely that the database containing the configuration file is inactive (response code 148, ADARSP148).

The COR client will automatically attempt a periodic retry if it receives an error reading the configuration file. This avoids the need to recycle jobs when the file becomes available again.

**Action** Activate the database containing the configuration file as soon as possible.

#### <span id="page-5-2"></span>**COR029E DAEMON NOW RUNNING FOR GROUP ########, JOB ########**

- **Explanation** System Coordinator has now detects the presence of a daemon.
- **Action** None.

#### <span id="page-5-3"></span>**COR030I RESPONSE ###, RETRY ACTIVE FOR FILE database / file, JOB=########, COMMAND=##**

- **Explanation** Command retry has been activated for the indicated response code, and it has been specified that a console message is to be issued whenever an retry is attempted.
- Action Take appropriate (installation-defined) action.

# <span id="page-6-0"></span>**COR031I RESPONSE ###, RETRY ABANDONED FOR FILE database / file, JOB=########, COMMAND=##**

- **Explanation** The required number of command retries has been attempted, but the command has still not completed successfully. Retry is abandoned.
- Action Take appropriate (installation-defined) action.
- <span id="page-6-1"></span>**COR032S Memory Pool enable failure, RC=########, Pool=###############**
- **Explanation** BS2000 only. A request to enable a memory pool has failed.
- Action **Contact your Software AG technical support representative.**

# <span id="page-6-2"></span>**COR033S Memory Pool allocation failure,RC=########,Pool=###############**

- **Explanation** BS2000 only. There has been an error during allocation of a System Coordinator memory pool. The failure is probably due to a shortage of memory in the global memory pool defined in the Coordinator group parameter for the service.
- Action Increase the size of the global memory pool in the group definition.

# <span id="page-6-3"></span>**COR034S KERNEL(CORKRN) NOT FOUND, SERVICE CANNOT CONTINUE**

- **Explanation** One or more add-on products has been defined with the "CRITICAL" specification in the configuration module (CORCFG). The Coordinator kernel module could not be located and the product will not function correctly. All Adabas requests will be rejected with response 101 subcode 58.
- **Action** Make the load library containing the COR kernel available, and restart the job or service.

# <span id="page-6-4"></span>**COR035S SERVICE CANNOT CONTINUE, CRITICAL PRODUCTS ARE NOT OPERATIONAL**

**Explanation** One or more add-on products has been defined with the "CRITICAL" specification in the configuration module (CORCFG). System Coordinator, or the product itself has detected that some product component is missing or not operational. In Adabas client jobs all Adabas requests will be rejected with response 101 subcode 59.

> This message can also be issued in Adabas nucleus jobs when System Coordinator fails to find or load a critical Adabas module (usually ADALNK).

> There will normally be another COR or product message identifying the component in error.

Action **Correct** the error and restart the job or service.

<span id="page-7-5"></span><span id="page-7-4"></span><span id="page-7-3"></span><span id="page-7-2"></span><span id="page-7-1"></span><span id="page-7-0"></span>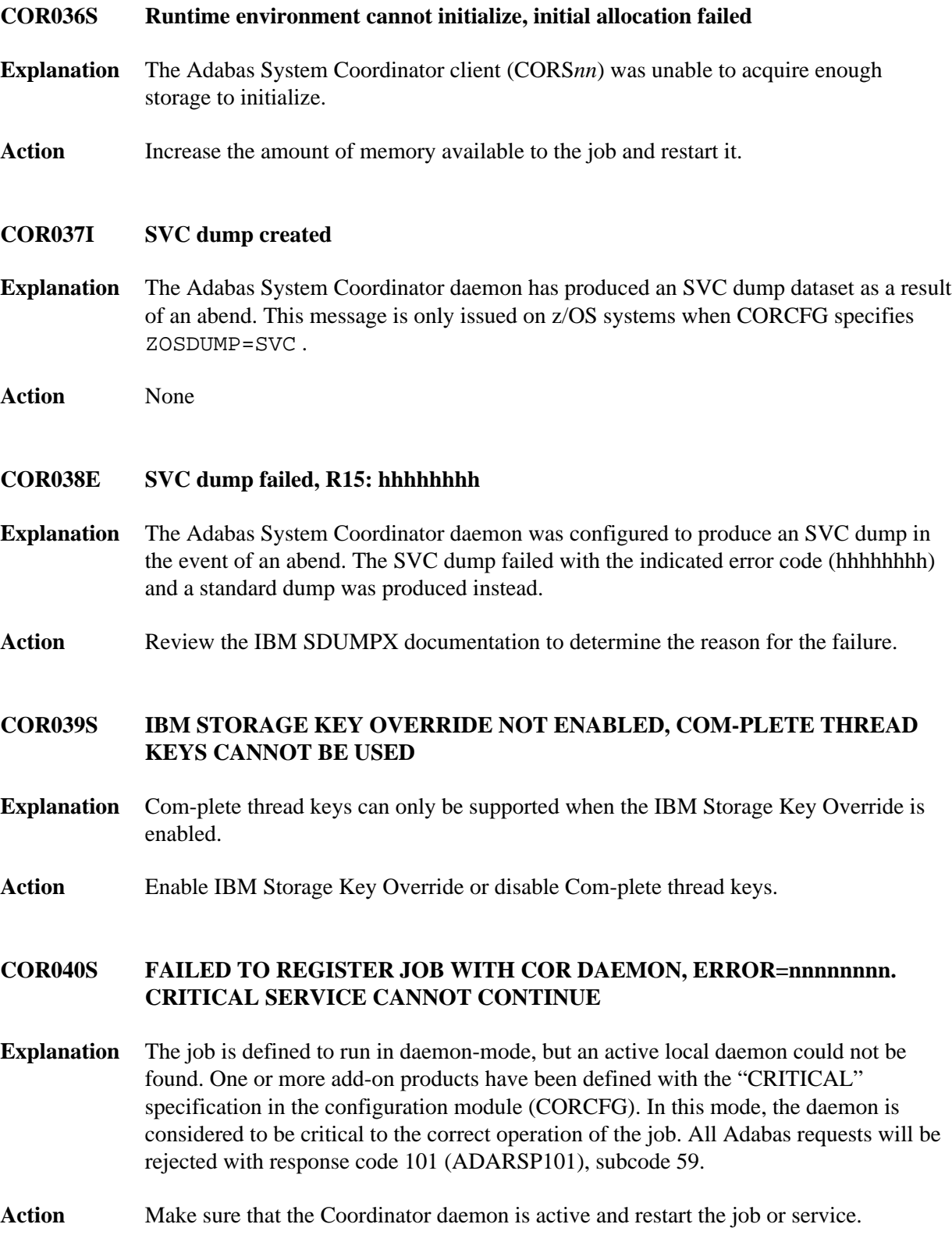

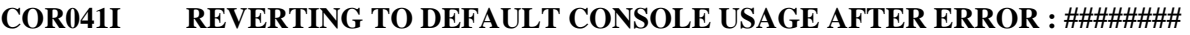

- **Explanation** System Coordinator has received an error using the alternate console and has reverted to using the default console.
- Action None. This message is for information only.

#### <span id="page-8-0"></span>**COR045I Co-ordinated stop set for User=userid, TID=aaaaaaaa**

- **Explanation** This message is a response to a successful co-ordinated stop request where userid is the Adabas-assigned user ID and *aaaaaaaa* is the terminal ID (alphanumeric).
- Action None. This message is for information only.
- <span id="page-8-1"></span>**COR046S SPAWN FAILED RC=##**
- **Explanation** An internal error has occurred during daemon processing.
- **Action** Contact your Software AG technical support representative.
- <span id="page-8-2"></span>**COR048S PRODUCT ## PACK FAILED RC=##**
- **Explanation** An internal error has occurred during latency processing.
- Action **Contact your Software AG technical support representative.**
- <span id="page-8-3"></span>**COR049S PRODUCT ## UNPACK FAILED RC=##**
- **Explanation** An internal error has occurred during latency processing.
- Action **Contact your Software AG technical support representative.**
- <span id="page-8-4"></span>**COR050S LATENCY FILE ###### FAILED RC=####**
- **Explanation** An internal error has occurred during latency processing.
- Action **Contact your Software AG technical support representative.**
- <span id="page-8-5"></span>**COR052I SERVICE ######## STARTED**
- **Explanation** System Coordinator has successfully started the named service.
- Action None. This message is for information only.

<span id="page-9-5"></span><span id="page-9-4"></span><span id="page-9-3"></span><span id="page-9-2"></span><span id="page-9-1"></span><span id="page-9-0"></span>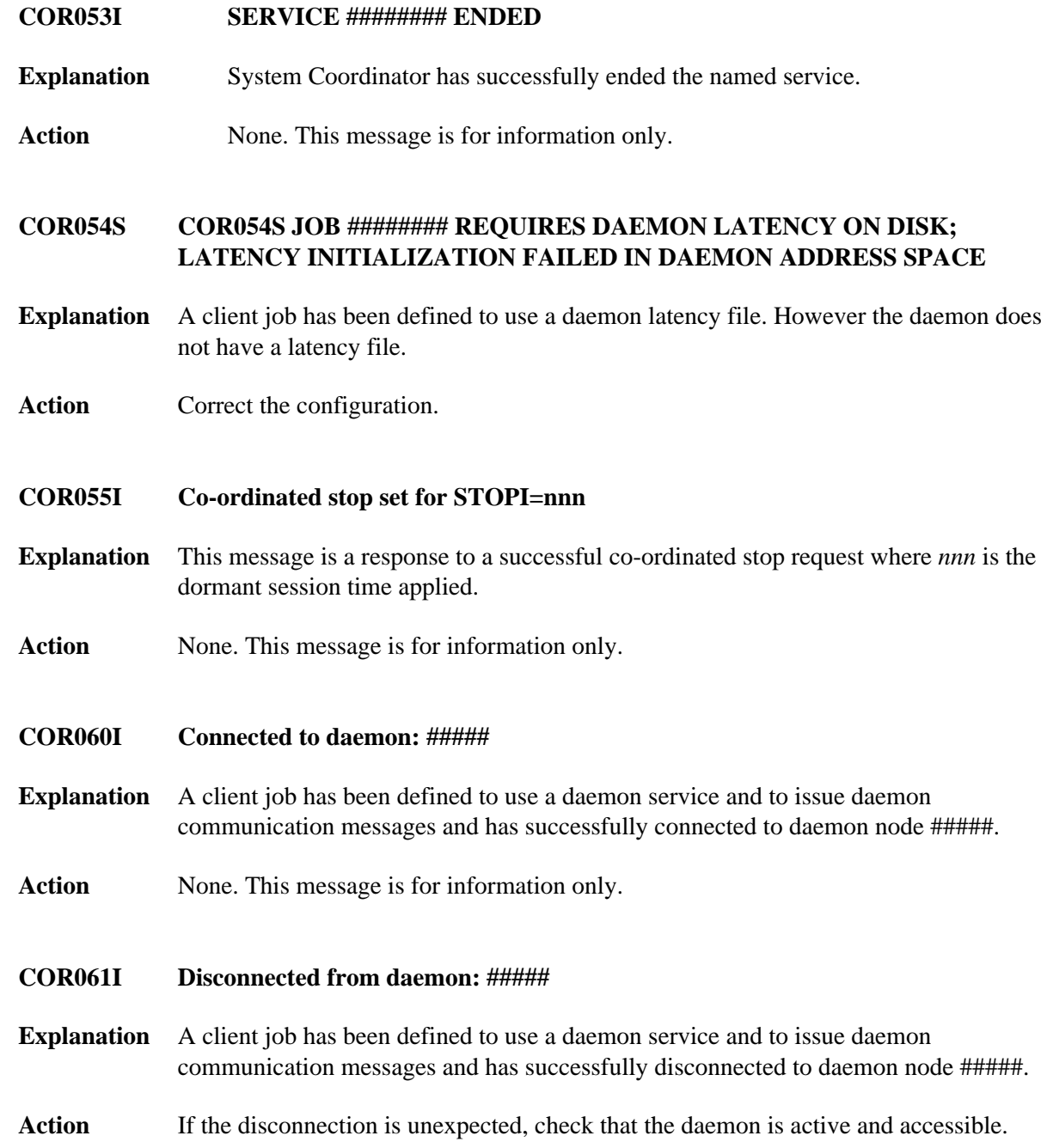

#### **COR064I UB extension enforcement activated – length ###**

- **Explanation** A client job has been defined to use a product that requires a UB extension of the indicated length, however the Adabas link module has not been configured to provide a suitable UB extension. System Coordinator adjusts the UB dynamically as appropriate.
- **Action** Correct the Adabas LGBLSET LUINFO parameter and reinstall the Adabas link module/globals table.

#### **Note:**

*this message is always issued for SPATs clients that execute participating triggers (if the SPATs job is defined to use a product that requires a UB extension).*